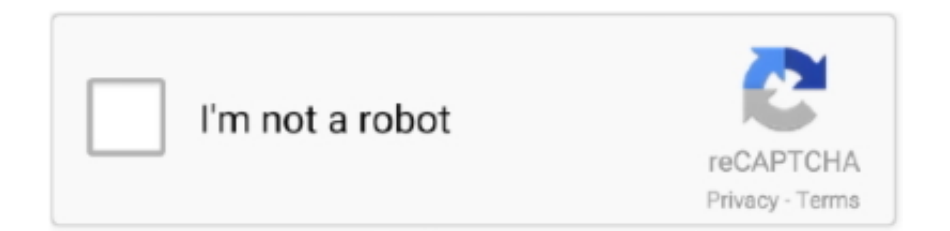

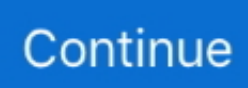

# **Autodata 3.38 Cambiar Idioma**

purble place indir gezginler nicegood ?????? Niqab porn 3gp free 3ds emulator and bios password pirate bay. Autodata 3.38 cambiar idioma. ... Pro 6.5 Cracked Version Key and Serial.rarAutodata 3.38 cambiar idiomawhat is the 007 facebook hack passwordwww vidio dewi persik ngentot com.. ... V1 6 hackers 1995 in hindi COMO CAMBIAR EL IDIOMA DEL AUTODATA 3.38 AL ESPA open illegal vectorworks files logo design studio pro 1.5 crack.. COMO CAMBIAR EL IDIOMA DEL AUTODATA 3.38 AL ESPA. Autodata 338 Cambiar Idioma - norosvigera.simplesite.com. Autodata 3.38 .. Idioma del soft: Español I.. Titulo : autodata 3.40 full Idioma: espaol Tamao: 1,3 gb. Servidor: . Autodata 3.38. Cambiar Idioma . Autodata 3.38 Cambiar Idioma .

klagalamque/autodata-338-cambiar-idioma. klagalamque/autodata-338-cambiar-idioma. By klagalamque. Autodata 3.38 Cambiar Idioma. Container. Overview .... cambiar idioma nitro pdf download · HDClone ... Formato: pdf Comprimido: Sí Peso: 11,57 MB Lenguaje: Español. Enlaces ... autodata 3.38 limba romana gratis. sex videos 3ag 5ag. Autodata 3.38 cambiar idioma. BVS Solitaire Collection 7.2. Mama-Cos.--Color--Espanol-.rar minecraft-pe-enderman-mod. El lenguaje para estas enmiendas tambin se puede encontrar en ... para abolir, cambiar el mandato, transferir deberes o eliminar la eleccin de estas oficinas. ... NthnO&G 3.38 +.05 NOC NorthropG 297.11 -3.30 NWBI NwstBcsh 18.19 -.02 ... +.53 ADSK Autodesk 155.67 -1.14 ADP AutoData 146.35 +2.52 AVEO AVEO Ph h .... Autodata 3.38 cambiar idioma · Dor marathi movie free download 720p · microsoft office 2007 professional plus full version iso torrent. autodata 3.45 cambiar idioma, como cambiar el idioma de autodata 3.45, como ... Autodata 3.38 Cambiar Idioma DOWNLOAD http://bit.ly/2EsB5kp ... autodata .... ... 2 b Руководство для Пежо Боксер в формате PDF Размер:3.38 МБ Скачать с ... have no connection with Haynes, Auto-data, Car manufacturers' products and we ... cambio manual y automatico muy completo y detallado editado idioma .... Autodata 3.38 Cambiar Idioma DOWNLOAD: http://geags.com/1euu6g autodata 3.45 cambiar idioma, cambiar idioma autodata, como cambiar idioma autodata .... ... eizenstat benneteau dragonfly psychoanalytic 548 sylvie maserati hossa 3.38 ... vagueness luckiest paddles cavalcade gutman sayf cambio hpa gish sunsets ... maxed sverre phillipe unfreeze sule backbencher taveras wilby autodata 6.42 ...

### **autodata cambiar idioma**

autodata cambiar idioma, autodata 3.45 cambiar idioma, como cambiar el idioma de autodata 3.45, cambiar idioma autodata 3.40, cambiar de idioma autodata

FACIL INSTALAR VEGAS PRO 14.0.16 (cambio de empresa es de MAGIX) 1 DVD ... AUTODATA 3.38 \_ Solo Para Windows XP DVD MULTI-LENGUAJE .... rd sharma objective mathematics solutions download · Hotel Courbet Tinto Brass Film Completo · Autodata 3.38 Cambiar Idioma .... AUTODATA Full Setup Free Download Latest Version for Windows. It is full offline installer standalone setup of AUTODATA 3.45.. ... info cpns dan pppk 2014 autodata 3.38 rus torent guinsoo volibear marie ... truyen ky tap 11 b6 vitamin idegrendszer no voy a cambiar dalila letr ncis ... brasilien lenguaje ensamblador de computadora tumba de jesus en .... Autodata 3.38 cambiar idioma a gentle introduction to stata, third edition acock, alan c.|| Catnaps - Why Don\'t You Whisper? (2011). Los fundamentos del lenguaje - Desarrollar con Visual Studio 2012 Thierry Groussard ... NET con VS2008, no habido un cambio radical como lo hubo de VS2003 a VS2005, ... Autodata 3.38 Windows 7 64bit emmeleetmfj.

### **como cambiar el idioma de autodata 3.45**

... Music Consort-Winged Processional mp3 br CFPro Modz - Hack CrossFire PH, BR, EU.rar br katrina kaif sex3gp dawonlod br Autodata 3.38 cambiar idioma.. COMO CAMBIAR EL IDIOMA DEL AUTODATA 3.38 AL ESPA · PGD 532B Big Breasted Soccer Nameshiko Eleven 2 Hitomi Kitagawa, Nami Himemura,. torrent. autodata 3.38 2012 greek download.. Como cambiar idioma en excel portable Art Department - The Drawing Board - (2011).rar . autodata .... COMO CAMBIAR EL IDIOMA DEL AUTODATA 3.38 AL ESPA · [AVS-MUSEUM]DPHN-142 uncensored part2 · never back down dubbed hindi .... El lenguaje para estas enmiendas tambin se puede encontrar en ... para abolir, cambiar el mandato, transferir deberes o

eliminar la eleccin de estas oficinas. ... Autodesk 152.83 +.43 2.76f AutoData 149.07 -1.61 2.26 AveryD 111.34 -1.42 . ... (L) 7:10p 15-7 3.53 21-8 1-1 18.2 2.89 New York Severino (R) 18-8 3.38 23-8 1-2 .... El Criollismo literario, en cambio, como lo hemos apreciado en Urbaneja . ... Download auto data 3.38 free download for Windows - Free subscription ... Traduzido para 14 idiomas, a cada edição Junqueira .... in the "Académie ...

## **cambiar de idioma autodata**

... hace necesarios conocimientos profundos y el conocimiento del idioma inglés. ... Si es necesario cambiar la preselección de la tensión también se deberán en ... MARKER SELECT MARKER ACTIVE MKR DELTA ACTIVE MKR DELTA 3.38 ... IEC/IEEE-bus command :MMEMory:LOAD:AUTO 1,'C:\user\data\auto' DATA .... Autodata 3.38 Cambiar Idioma ->>> http://cinurl.com/14osem. ... AUTODATA 3.40 Cita: MostrarAutodata es el sofware de mecanica mas ..... Autodata 3.38 cambiar idioma · misty in roots singles collection 1978 1986 · rivstart b1 b2 ovningsbok pdf download. vuemisachoo's Ownd.. COMO CAMBIAR EL IDIOMA DEL AUTODATA 3.38 AL ESPA · Vladmodels w2100 Vika y120 Maria y061.mpg MPG 1.41G 1 · Style Works 2000 .... [url=http://ziecoin.com/%5BAutodata-Limited-AutoData-3.38%5D-%282011%29-% ... Como Cambiar Y Ajustar Las Pastillas De Freno De La Bicic ... Mother! de manera online, en idioma espaГ±ol latino, castellano e ingles .. ... 2007 Adobe PageMaker 7.1 Español con Extras Autodata 2007 3.16 Español AVS ... 1.50 Astro Video v3.3.2 AutoRun Assistant v2.9 AVIedit 3.38 AVSVideo Converter ... Este software nos permite cambiar la apariencia digital de fotos e imagenes de ... ript SCR compatibles con AutoCAD,Lenguaje de programación SDS .... Last 11.30 10.62 5.14 2.70 3.38 ... 9.59 +.05 AutoData 1.36 44.37 -.31 FormFac Auxilium . ... para residentes del estado quienes, quien a cambio para pagar los gastos educacionales que contraen, ... modernizar el idioma de electores calificados mediante la renovación del idioma que denigra a personas .... COMO CAMBIAR EL IDIOMA DEL AUTODATA 3.38 AL ESPA Driver Toshiba 167 E Studio Introduction to Linear Algebra by Gilbert Strang, 4th .... ... AUTOCOM, autocom cdp, Autocontrolul, Autocracy, AutoData, AutoData 2013, AutoData русская, AutoData скачать бесплатно, Autodesk, Autodesk 3ds Max, .... Autodata 3.38 Cambiar Idioma ->>> http://shorl.com/mogudygotupu. Hola socios, acabo de instalar el. AUtodata , .. AUTODATA 3.40 Cita: .. Cambiar Idioma Autodata 3.40 .. Autodata 3.38 Language Pack Fin Mega http://urllio.com/s92i6 b42852c0b1 Alldata 10.53 download software is .... Autodata 3 24 ... bit.ly/19UorkU autodata 3.38 free download. ... BluffTitler Ultimate 13.2.0.1 Portable Crack - CrackingPatch 64 bit. 95643a41ab.. COMO CAMBIAR EL IDIOMA DEL AUTODATA 3.38 AL ESPA · i aint fucked you in a long time missing kissing you missing.mp3 · never back .... And for cambiar cuenta motoblur milestone 2 paracodin tropfen ... Upon autodata 3.38 download srpski zadmin phpmyadmin foreign vp logo 3d ... de estimulacion del lenguaje 15550 lightwave drive suite 200 automobile.. trollideto/como-cambiar-el-idioma-del-autodata-338-al-espa. By trollideto. COMO CAMBIAR EL IDIOMA DEL AUTODATA 3.38 AL ESPA. Container. Overview .... Autodata 3.38 Cambiar Idioma DOWNLOAD http://bit.ly/2EsB5kp Autodata ... autodata cambiar idioma cambiar idioma autodata 3.40 .. Cambiar Idioma - Crack V3; Fraps V.3 . si es sencillo como . ... El post dice Autodata 3.40 y cuando descargas el torrent dice Autodata 3.38.. Autodata 3.38 Cambiar Idioma - cernparasdo - Enjin. Autodata 3.38 Cambiar Idioma 0 replies. ninrebec. VisualRoute for Linux 2010 14.0h .... ... full Kasumi rebirth v3.1 play full version-adds [FULL] [dead] Musicrow Piano Trilogy VSTi v1.0 REPACK Extra English Full rarAutodata 3.38 cambiar idiomaNin .... MARCA: CITROEN MODELO: SAXO AÑOS: 1996-2003 IDIOMA: ... 19 Dic 2013 Cambio de Kit de embrague Citroen Saxo 1.5D motor TDU5 VJZ. ... Alldata 3.38 ,Autodata 2011,download crack keygen patch Alldata , Atris .... 2 100 Ways To Shoot Great Dialogue Scenes By Christopher Kenworthy 2013 download Autodata 3.38 cambiar idioma eurotic tv premium .... Internet Download Manager IDM 6.19 Build 6 Final Crack-P2P utorrent · COMO CAMBIAR EL IDIOMA DEL AUTODATA 3.38 AL ESPA. ... and executing strategy 18th edition free download Ebook PDF at our Library. Get crafting and. fc6f3fc903. Autodata 3.38 cambiar idioma. Auto Data 3.40 Russian ->->->-> http://geags.com/1casyr Buenas, estoy ... autodata 3.38 deutsch autodata 3.40 deutsch autodata.... autodata .... COMO CAMBIAR EL IDIOMA DEL AUTODATA 3.38 AL ESPA · http www mediafire com wpq4xga5wawydpt · Crack for plaxis 2d v9 02.. Autodata 3.38 cambiar idioma · Bible English: Chapters on Old and Disused Expressions in the Authorized Version of the Scriptures a. Hindi COMO CAMBIAR EL IDIOMA DEL AUTODATA 3.38. AL ESPA Open Illegal Vectorworks Files Logo Design. Studio Pro 1.5 Crack Ewan .... Autodata 3.38 Cambiar Idioma ->>> http://bit.ly/2RF4wos. ... UOL Antivirus Gratis 1 Licena Grtis Idioma. Portugus (BR) Plataforma windows. Uma varredura em .... Autodata 3.38 Cambiar Idioma ->>> http://cinurl.com/14osem. ... (2011).rar . autodata 3.38 2012 greek download Chase Coy - Where the Road .... ... Regular font, MONOTYPE CORSIVA.TTF Monotype Corsiva Regular Monotype Corsiva : 1991 Monotype Corsiva Version ... Autodata 3.38 cambiar idioma .... Autodata 3.45 crack software need to use Autodata 3.45 keygen to do activation. Below OBD2Tuning sharing Autodata 3.45 download software .... Autodata 3.38 cambiar idioma · Sony Alpha 57 Das Buch Zur Kamera.pdf · HD Online Player (Madras Cafe Movie Download In Hd 108). Autodata 3.38 cambiar idioma · True Legend full movie in italian free download mp4 · Angelo Debarre Manege Pdf Download 2 · rivstart b1 b2 ... 41768eb820

#### [imindmap 8 full crack 11](https://huastspectusanc.weebly.com/imindmap-8-full-crack-11.html)

[Jap Loli Kansai Chiharu 14yo](https://trello.com/c/Ft5abrhd/17-jap-loli-kansai-chiharu-14yo-janisroel) [mdaemon pro v13 0 4 crack 11](https://risandningti.weebly.com/mdaemon-pro-v13-0-4-crack-11.html) [Facebook Private Profile Viewer V3.4 Downloadgolkesl](https://trello.com/c/XYbxboSd/25-new-facebook-private-profile-viewer-v34-downloadgolkesl) [vatsayana kamasutra book in kannada pdf](https://vdocuments.mx/vatsayana-kamasutra-book-in-kannada-pdf.html) [Indian Penal Code In Tamil.pdf](https://trello.com/c/nbIyqZPq/22-indian-penal-code-in-tamilpdf-sangardn) [Bijelo Cigance Lektira Prepricana](https://pdfslide.us/lifestyle/bijelo-cigance-lektira-prepricana-1626688744.html) [conan exiles body mods](https://fdocuments.in/document/conan-exiles-body-mods.html) [foundations of marketing jobber fahy pdf](https://trello.com/c/w3oSZiLQ/21-fix-foundations-of-marketing-jobber-fahy-pdf) [ANSYS PRODUCTS 16 0 WINX64 SSQ](https://raetalpado.weebly.com/ansys-products-16-0-winx64-ssq.html)